# **leterrier-developpeurs - Task - Tâche #3353**

## **Modifications dans les wizards**

31/01/2014 11:15 - Philippe Cadaugade

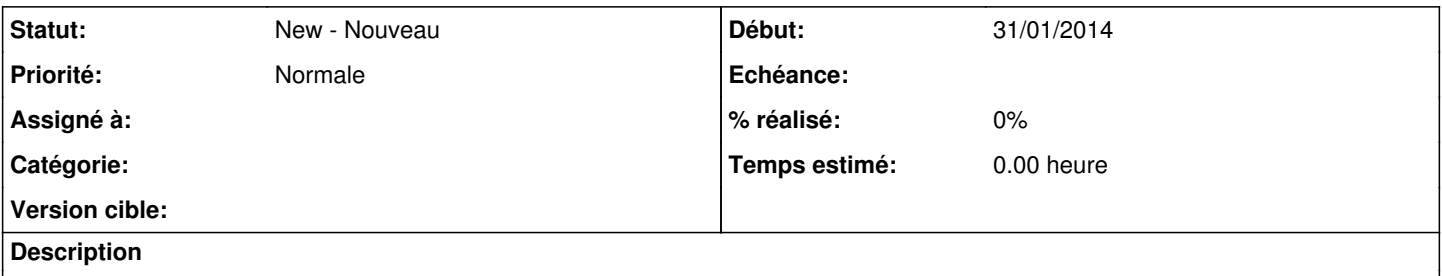

- Fixer le bug [#3351](https://redmine.abuledu.org/issues/3351) : remettre la boxFileManager en mode Open (on la met en mode Save pour enregistrer, on ne la remet jamais en mode Open après, donc on ne peut plus ouvrir de module si on a fait un enregistrement)

## **Historique**

#### **#1 - 05/02/2014 17:28 - Philippe Cadaugade**

- pas de bouton sur l'AbulEduMessageBoxV1 qui s'affiche dans le slot démo (MessageBox->abeSetModeEnum(AbulEduMessageBoxV1::abeNoButton); )

## **#2 - 10/02/2014 10:24 - Philippe Cadaugade**

- Ajout de la boite à propos

Ajout d'un widget dans la QStackedWidget, promu en AbulEduAproposV1, et de slots pour commander l'affichage de la pageAbout et de la pageHome

Connexion des boutons Aide du menu de ma page d'accueil et Fermer de la page à propos à ces slots Ajout d'un menu Aide dans la barre de menu si on n'est pas en mode tablette

#### **#3 - 28/10/2014 16:01 - Philippe Cadaugade**

Modifier le slotAbeLTMWSMsetTitle pour lui faire afficher prénom + nom plutôt que login cf ALLER revno 1262